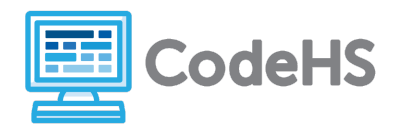

## **Hour of Code: Teacher Guide**

#### **Before the Hour of Code:**

- Make sure student computers have an up-to-date browser (Chrome, Safari, or Firefox).
- Read through teacher notes in this document. Download notes to have exercise solutions ready.

#### **During the Hour of Code:**

- 1. Direct students to **[codehs.com/hoc\\_karel](http://codehs.com/hoc_karel)**
- 2. Allow students to work through Hour of Code at their own pace, providing encouragement and support when needed. See tips below for handling student questions.
- 3. Tweet pictures or stories at @CodeHS #ReadWriteCode #HourOfCode!
- 4. If time allows at the end of the period, facilitate a discussion around the Hour of Code using the following guiding questions:
	- Before today, what did you think about programming or coding?
	- Did any of these ideas change during the Hour of Code?
	- What was your favorite part of the Hour of Code?
	- Did any parts of the Hour of Code challenge you? How?

#### **Hour of Code Tips:**

If students get stuck or have questions, it is okay if you don't have the answer! Ask questions to activate their problem-solving skills such as:

- What can we try differently?
- What do you want the program to do? What are you telling the program to do?
- How can we break this problem into smaller steps?

Thank you for your dedication to Computer Science Education!

#### **Interested in going beyond the Hour of Code? Reach out to us at [hello@codehs.com](mailto:hello@codehs.com).**

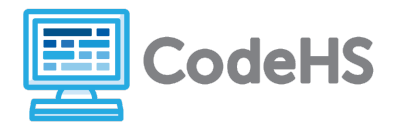

# **Programming with Karel Teacher Notes**

In this Hour of Code, students are introduced to basic programming concepts. They learn how Karel the Dog can be given a set of instructions to perform a simple task.

#### **Objective**

Students will be able to …

- Write commands to instruct Karel to solve different problems
- Write basic functions for Karel

#### **Link to Activity: [codehs.com/hoc\\_karel](http://codehs.com/hoc_karel)**

#### **Discussion Questions**

- What is programming?
- What is the difference between a computer and computing?
- How are instructions used to execute simple tasks?

#### **Exercise Solutions**

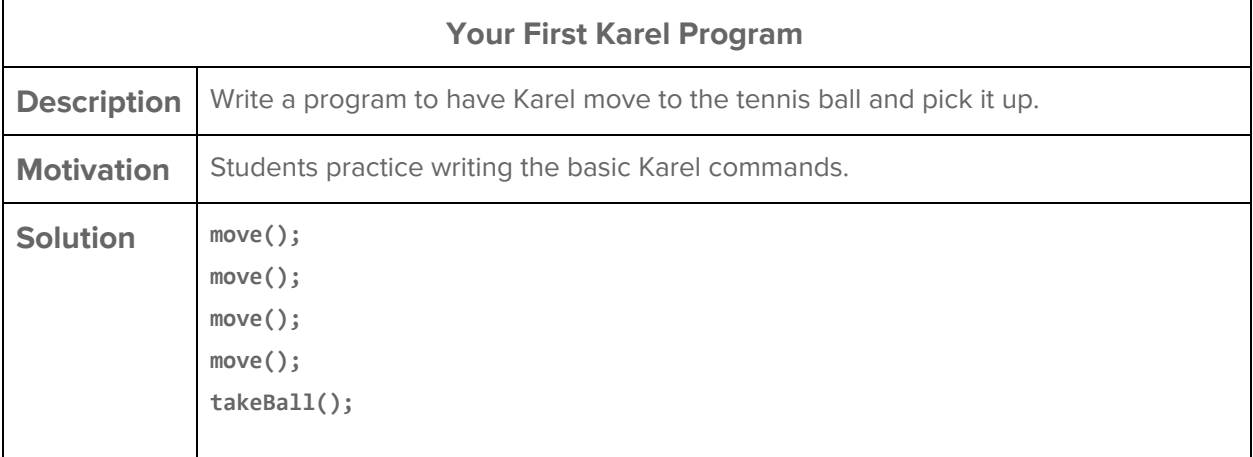

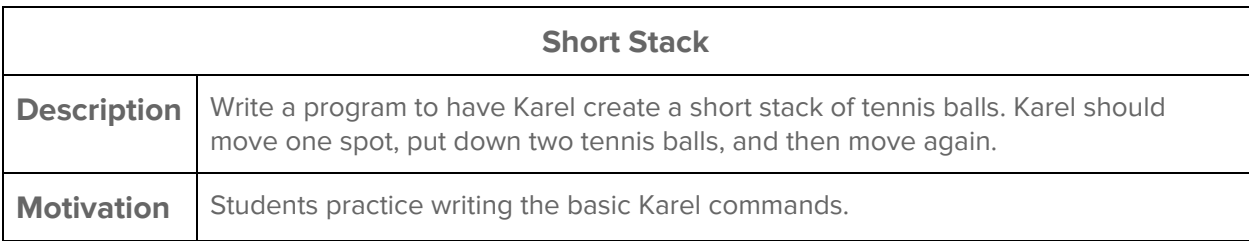

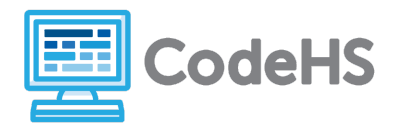

# **Programming with Karel Teacher Notes**

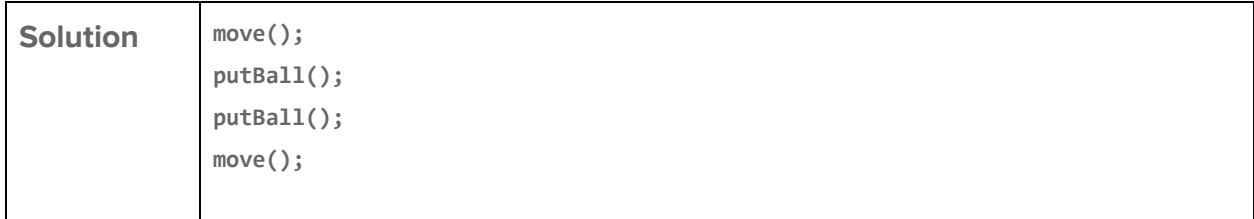

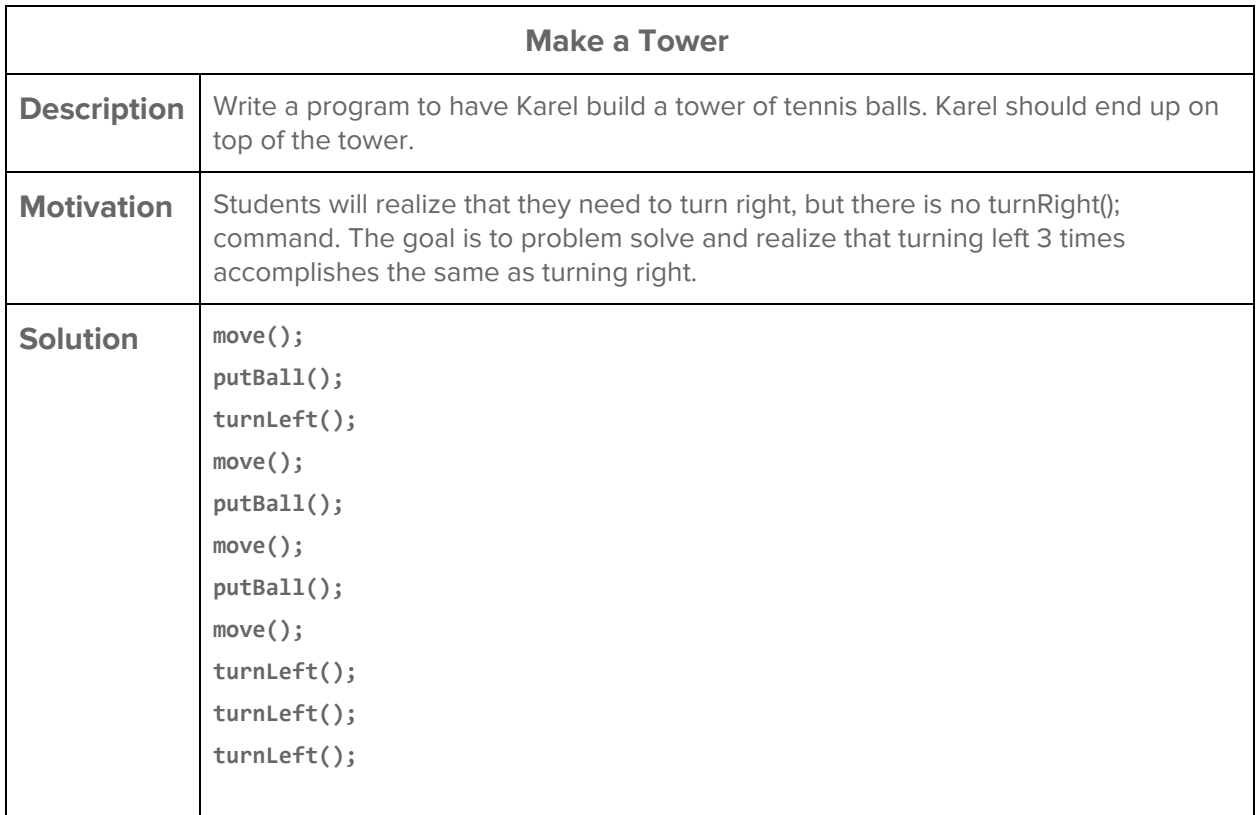

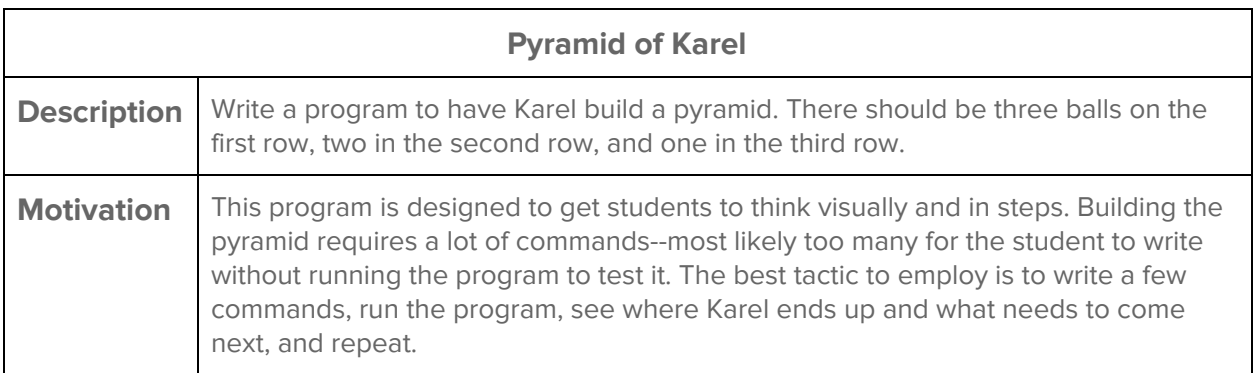

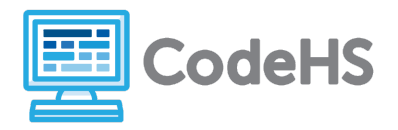

# **Programming with Karel Teacher Notes**

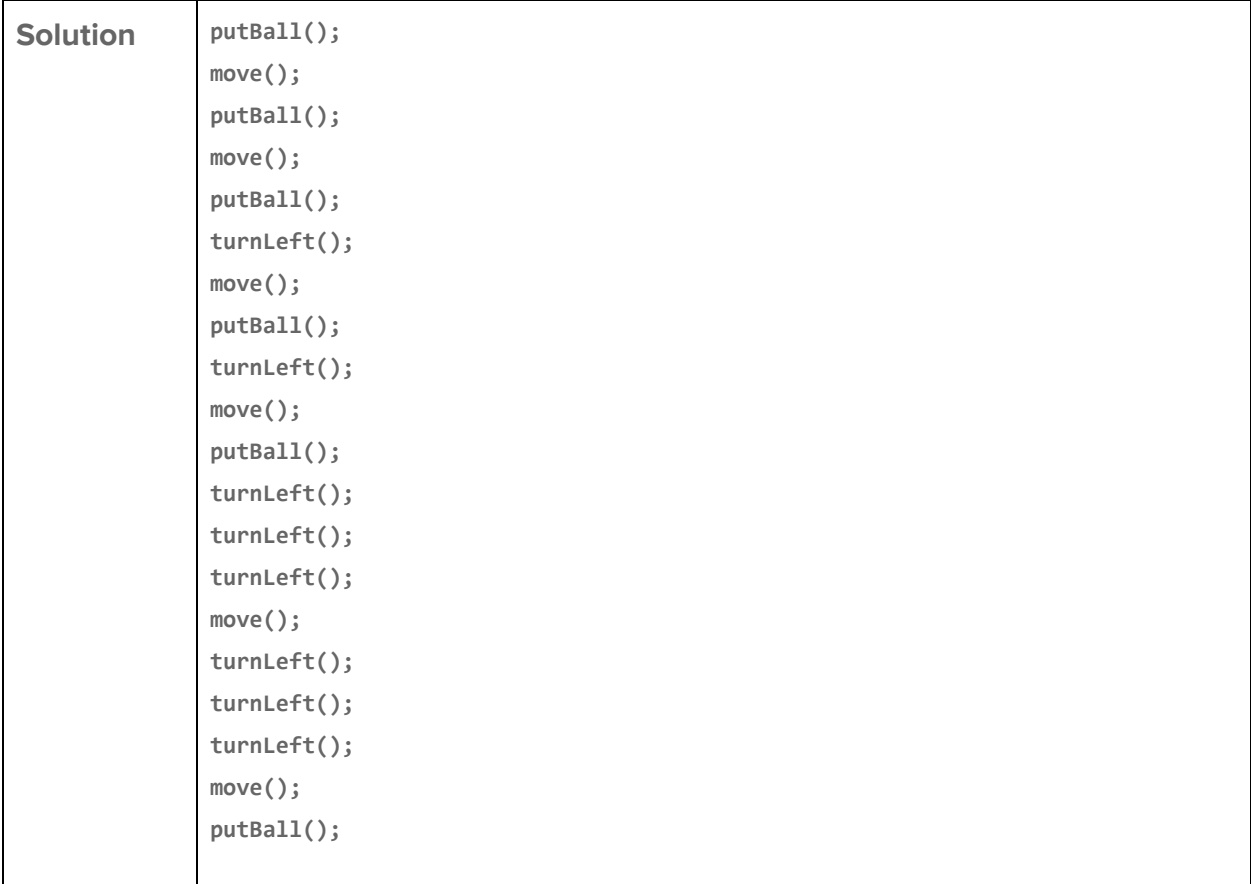

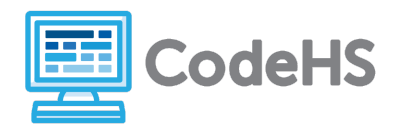

## **Hora del Código: Guía del Instructor**

#### **Antes de la Hora de Código:**

- Asegúra que las computadoras de los estudiantes tengan un navegador actualizado (Chrome, Safari o Firefox).
- Lee las notas para maestros en este documento. Descargue notas para tener listas las soluciones de ejercicios.

#### **Durante la Hora del Código:**

- 1. Dirige sus estudiantes a **codehs.com/hoc\_karel\_espanol**
- 2. Permita que los estudiantes trabajen a través de Hour of Code a su propio ritmo, brindándoles aliento y apoyo cuando sea necesario. Consulte los consejos a continuación para manejar las preguntas de los estudiantes
- 3. Tweet fotos o momentos en @CodeHS #HourOfCode #ReadWriteCode!
- 4. Si el tiempo lo permite al final del período, facilite una discusión sobre la Hora del Código usando las siguientes preguntas orientadoras:
	- Antes de hoy, ¿qué opinas sobre programación o codificación?
	- ¿Alguna de estas ideas cambió durante la Hora del Código?
	- ¿Cuál fue tu parte favorita de Hora de Código?
	- ¿Te desafió alguna parte de la Hora del Código? ¿Cómo?

#### **Consejos Para la Hora del Código:**

Si los estudiantes se estancan o tienen preguntas, ¡está bien si no tienes la respuesta! Hazles preguntas para activar sus habilidades de resolver problemas, preguntas como:

- ¿Qué podemos probar esto de manera diferente?
- ¿Qué quieres que haga el programa? ¿Qué le estás diciendo al programa que haga?
- ¿Cómo podemos dividir este problema en pasos más pequeños?

¡Gracias por su dedicación a la educación en informática!

#### **¿Interesado en ir más allá de la hora del código? ¡Póngase en contacto con nosotros en hello@codehs.com!**

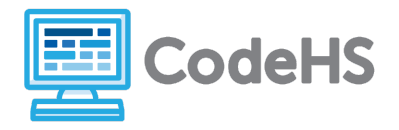

En esta Hora del Código, se les presenta a los estudiantes los conceptos básicos de programación. Aprenderán cómo se le puede dar a Karel el perro un conjunto de instrucciones para realizar una tarea simple.

#### **Objetivo**

Los estudiantes podrán ...

- Escribir comandos para instruir a Karel para que resuelva diferentes problemas
- Escribir funciones básicas para Karel

#### **Enlace a la actividad: codehs.com/hoc\_karel\_espanol**

#### **Preguntas de discusión**

- ¿Qué es la programación?
- ¿Cuál es la diferencia entre una computadora y la informática?
- ¿Cómo se usan las instrucciones para ejecutar tareas simples?

#### **Soluciones de ejercicio**

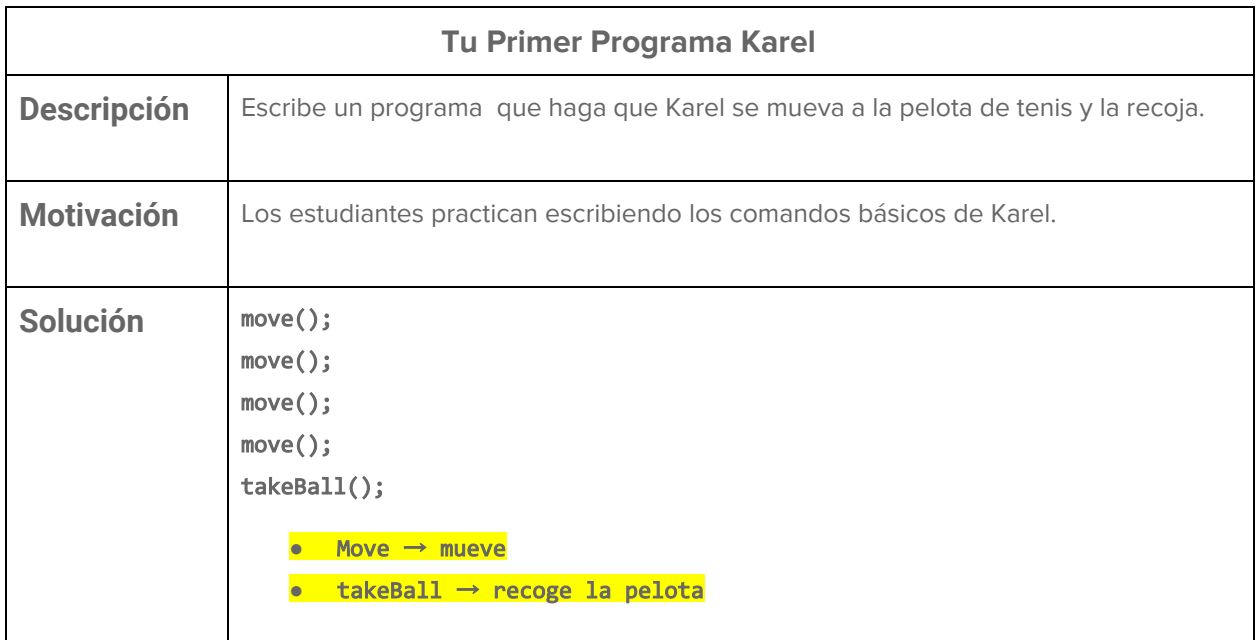

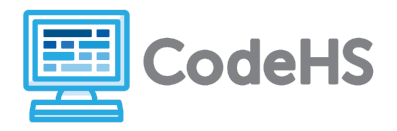

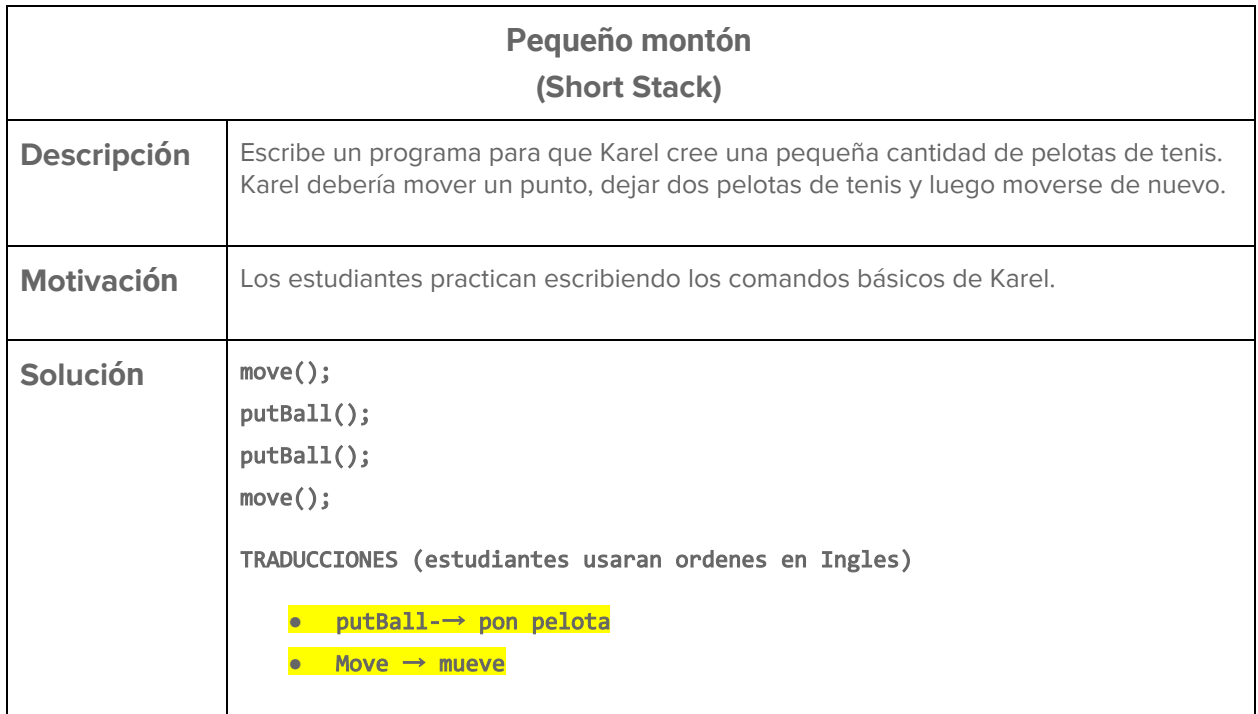

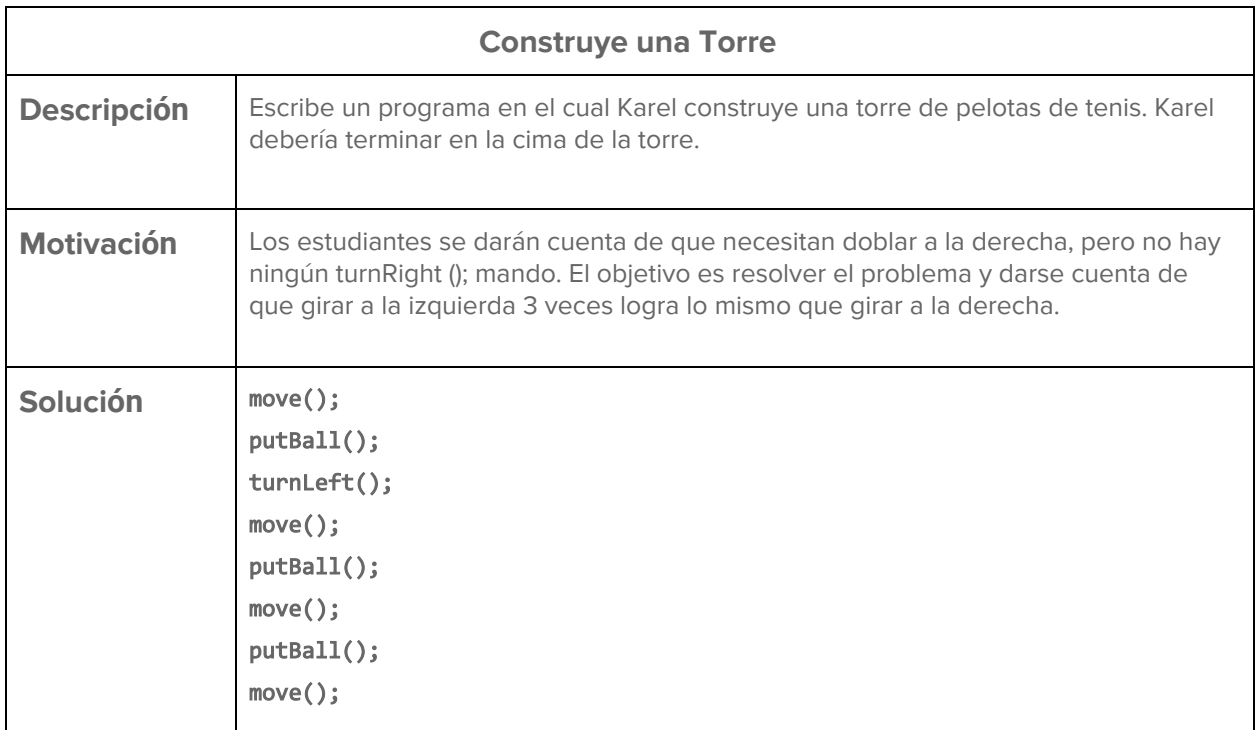

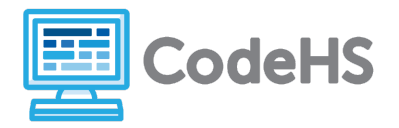

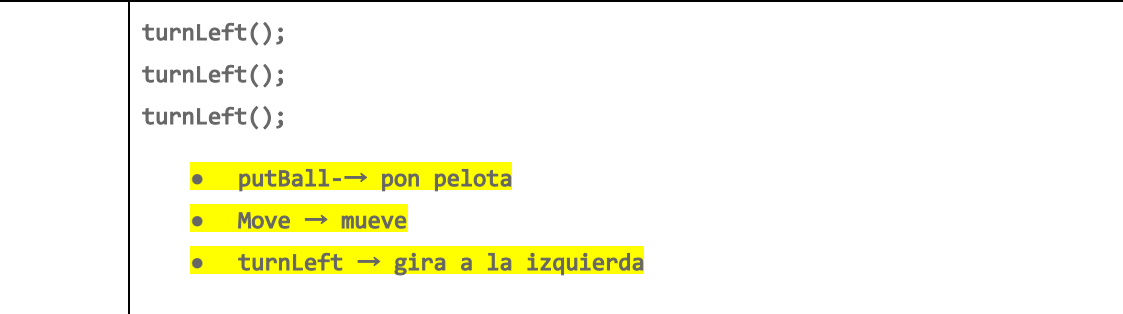

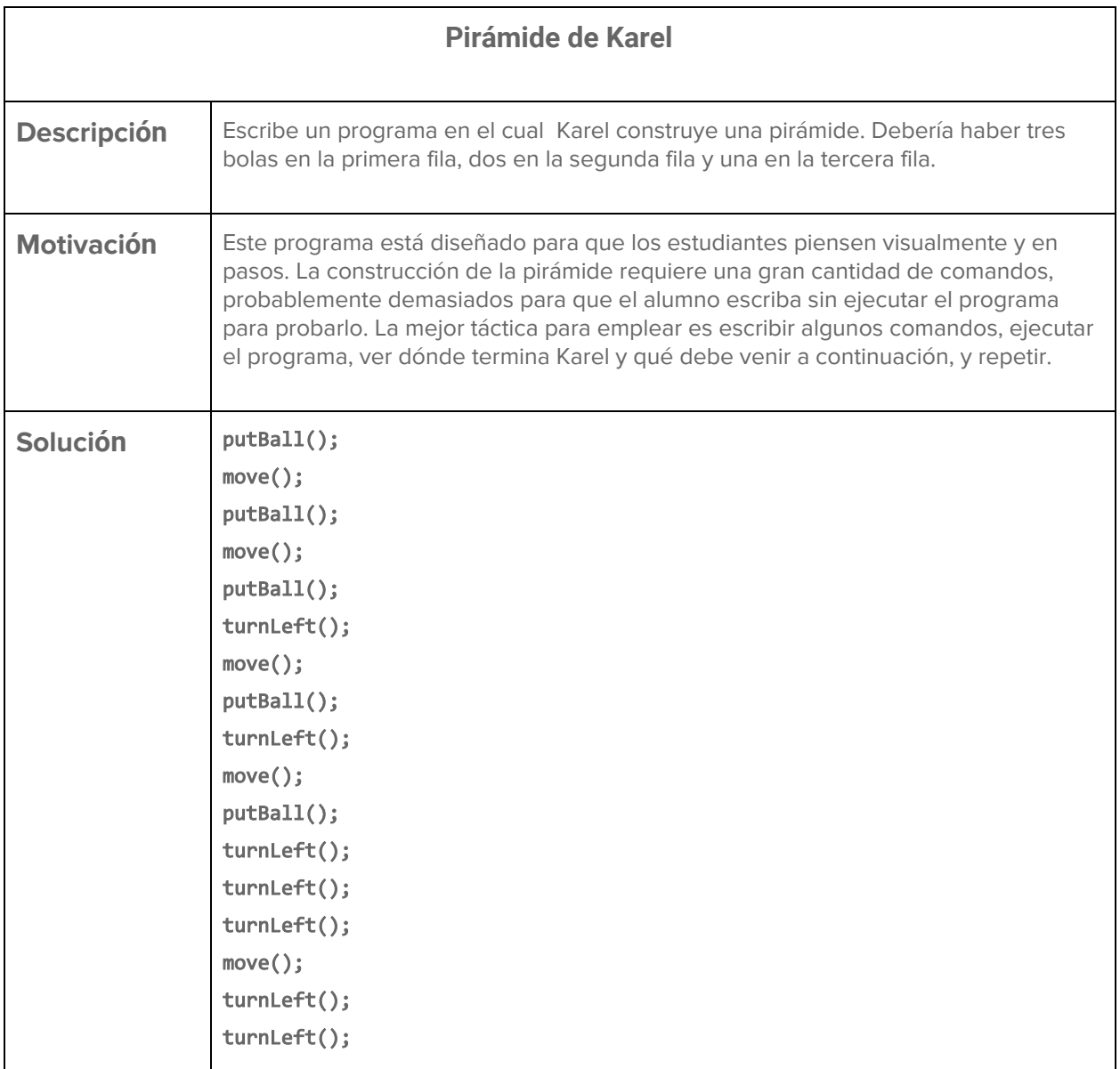

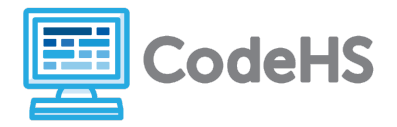

turnLeft(); move(); putBall(); **●** putBall-→ pon pelota **●** Move → mueve **●** turnLeft → gira a la izquierda